Лекция 6 Работа с текстом. Декораторы.

24 марта 2016 г.

# <span id="page-1-0"></span>[Работа с кодировками](#page-1-0)

# Кодировки

#### Кодировка

- Алгоритм кодирования  $E$ Символы → Байты
- Алгоритм декодирования D Байты → Символы

$$
D=E^{-1}
$$

# Кодировки

#### Кодировка

- Алгоритм кодирования  $E$  $C$ имволы  $\rightarrow$  Байты
- $\bullet$  Алгоритм декодирования D Байты → Символы

$$
D=E^{-1}
$$

Обычно просто таблица Символ ↔ Байты

# ASCII

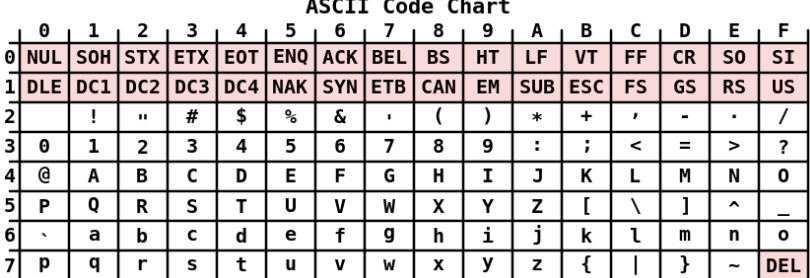

 $-$ 

### UTF

#### UTF-32

#### $C$ имвол  $\rightarrow$  4 байта.

### a  $\vert$  0x00 0x00 0x00 0x61  $b \mid 0x00 \; 0x00 \; 0x00 \; 0x62$  $\ddot{\text{M}}$  0x00 0x00 0x04 0x19

#### UTF-8

 $\text{Cumbon} \rightarrow 1-4$  байта. Совпадает с ASCII на символах ASCII.

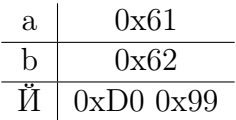

# Стандарт Unicode

# Стандарт Unicode

UCS (Universal Character Set). Таблица символов.

$$
\begin{array}{c|c}\n\text{a} & 97 \\
\hline\n\text{b} & 98 \\
\hline\n\text{II} & 1049\n\end{array}
$$

# Стандарт Unicode

UCS (Universal Character Set). Таблица символов.

$$
\begin{array}{c|c}\n\text{a} & 97 \\
\hline\n\text{b} & 98 \\
\hline\n\text{II} & 1049\n\end{array}
$$

UTF (Unicode Transformation Format). Кодировки UTF-8, UTF-16, UTF-32.

### THII str

 $str$  — последовательность байт

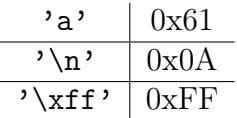

### THI str

 $str$  – последовательность байт

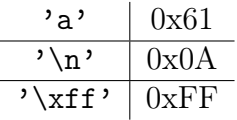

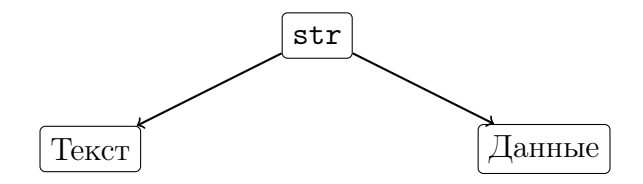

## Отображение str

>>> 'a'  $'$ a' >>> '\x61'  $, a'$ >>> '\x0a'  $' \n\backslash n'$ >>> '\xff'  $'\xff'$ 

## Отображение str

>>> 'a'  $, a$ ' >>>  $'\x01'$  $'$ a' >>> '\x0a'  $'$ \n'  $\gg$  '\xff'  $'\xff'$ >>> '\xf0\x20\xd5\x63\x33' '\xf0 \xd5c3'

### Tип unicode

unicode - последовательность символов.

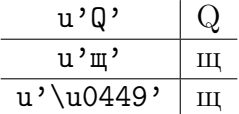

### Тип unicode

unicode — последовательность символов.

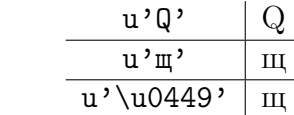

Отображение

```
>>> u'привет'
u'\u043f\u0440\u0438\u0432\u0435\u0442'
>>> u'йQ ?ф'
u'\u04390 ?\u0444'
```
### str *u* unicode

### str *u* unicode

```
unicode \rightarrow str
```

```
>> u = u'<sub>308</sub>'
>>> s = u.encode('utf-8')
>> s
'\xd1\x8d\xd1\x8e\xd1\x8f'
```
### str *u* unicode

```
unicode \rightarrow str
```
 $>>$  u = u'  $\frac{1}{2}$  $\gg$  s = u.encode('utf-8')  $>>$  s '\xd1\x8d\xd1\x8e\xd1\x8f'

 $str \rightarrow unicode$ 

>>>  $u2 = s.decode('utf-8')$  $>>$  112  $u' \u044d \u044e \u044f'$ 

# Кодирование данных

```
with open('in.txt') as fin:
   data in = fin.read()
text_in = data_in.decode('utf-8')
```
# Кодирование данных

```
with open('in.txt') as fin:
    data_in = fin.read()text_in = data_in.decode('utf-8')
```

```
\ldots = text_in
...
text_out = ...
```
# Кодирование данных

```
with open('in.txt') as fin:
    data in = fin.read()
text_in = data_in.decode('utf-8')\ldots = text in
...
text_out = ...data_out = text_out.encode('utf-8')with open('out.txt', 'w') as fout:
    fout.write(data_out)
```
Кодирование данных и codecs

```
import codecs
```

```
with codecs.open('int.txt',
                  encoding='utf-8') as fin:
    text in = fin.read()
\ldots = text_in
...
text_out = ...
```

```
with codecs.open('out.txt', 'w',
                 encoding='utf-8') as fout:
    fout.write(text_out)
```
# Кодирование исходного кода

#  $-*-  
coding: utf-8 -*-$ 

- $x = u'$ <sub>308</sub>'
- # Комментарий

# Строки в Python 3

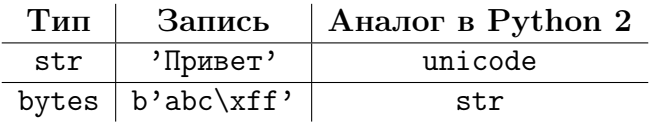

# <span id="page-24-0"></span>[Регулярные выражения](#page-24-0)

### Регулярные языки

### Алфавит  $\mathcal{A} = \{0, 1\}$

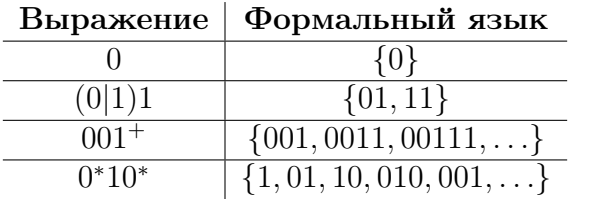

text = """In September 1769 she reached New Zealand, the first European vessel to visit in 127 years."""

import re

text = """In September 1769 she reached New Zealand, the first European vessel to visit in 127 years."""

import re

```
m = re.search('i', text)print m
```
<\_sre.SRE\_Match object at 0x3693648>

text = """In September 1769 she reached New Zealand, the first European vessel to visit in 127 years."""

import re

```
m = re.search('i', text)print m
```
<\_sre.SRE\_Match object at 0x3693648>

print m.start(), m.end()

48 49

text = """In September 1769 she reached New Zealand, the first European vessel to visit in 127 years."""

def search\_results(pattern, text): for m in re.finditer(pattern, text): print  $"\,(0)':\{1\} - \{2\}"$ . format( m.group(), m.start(), m.end())

text = """In September 1769 she reached New Zealand, the first European vessel to visit in 127 years."""

```
def search_results(pattern, text):
    for m in re.finditer(pattern, text):
        print "\,(0)': \{1\} - \{2\}". format(
            m.group(), m.start(), m.end())
```
search\_results('i', text)

'i': 48-49 'i': 73-74 'i': 75-76 'i': 79-80

text = """In September 1769 she reached New Zealand, the first European vessel to visit in 127 years."""

search\_results $('(i|I)n', text)$ 

text = """In September 1769 she reached New Zealand, the first European vessel to visit in 127 years."""

```
search_results('(i|I)n', text)
```
 $'In': 0-2$ 'in': 79-81

text = """In September 1769 she reached New Zealand, the first European vessel to visit in 127 years."""

```
search results('(i|I)n', text)
```
 $'In': 0-2$ 'in': 79-81

search\_results('[0-9]', text)

text = """In September 1769 she reached New Zealand, the first European vessel to visit in 127 years."""

```
search_results('(i|I)n', text)
```
 $'In': 0-2$ 'in': 79-81

```
search results(\sqrt{[0-9]} ', text)
```
 $'9$  ': 16-18 '7 ': 84-86

### Экранирование символов

search\_results( $' \setminus \setminus'$ ,  $' \setminus \setminus'$ )
# Экранирование символов

```
search_results('\wedge', \wedge'\wedge')
```
error: bogus escape (end of line)

Экранирование символов

```
search_results(' \setminus \setminus', ' \setminus \setminus')
```
error: bogus escape (end of line)

```
search_results('\rangle\langle\langle\langle\cdot|\cdot\rangle\rangle, '\rangle\langle\cdot\rangle)
```
 $'$ : 0-1

Экранирование символов

```
search_results(\prime \setminus \setminus', \prime \setminus \setminus')
```
error: bogus escape (end of line)

```
search_results(\langle \langle \rangle \langle \rangle \langle \rangle, \langle \rangle \langle \rangle)
```
 $'$ : 0-1

search\_results $(r'\backslash\backslash', \vee\backslash\backslash')$ 

 $'$ : 0-1

text = """In September 1769 she reached New Zealand, the first European vessel to visit in 127 years."""

```
search_results('s.', text)
```
text = """In September 1769 she reached New Zealand, the first European vessel to visit in 127 years."""

search\_results('s.', text)

'sh': 18-20 'st': 50-52 'ss': 64-66 'si': 74-76 's.': 90-92

text = """In September 1769 she reached New Zealand, the first European vessel to visit in 127 years."""

search\_results('s.', text)

'sh': 18-20 'st': 50-52  $'ss': 64-66$ 'si': 74-76 's.': 90-92

search\_results $(r's \rangle$ .', text)

text = """In September 1769 she reached New Zealand, the first European vessel to visit in 127 years."""

search\_results('s.', text)

'sh': 18-20 'st': 50-52  $'ss': 64-66$ 'si': 74-76 's.': 90-92

search\_results $(r's \rangle$ .', text)

 $'s.$  ': 90-92

text = """In September 1769 she reached New Zealand, the first European vessel to visit in 127 years. """

```
search_results('sh*e', text)
```
text = """In September 1769 she reached New Zealand, the first European vessel to visit in 127 years."""

```
search_results('sh*e', text)
```

```
'she': 18-21'se : 65-67
```
text = """In September 1769 she reached New Zealand, the first European vessel to visit in 127 years."""

search\_results('sh\*e', text)

```
'she': 18-21'se : 65-67
```
 $search\_results(', s+.', text)$ 

text = """In September 1769 she reached New Zealand, the first European vessel to visit in 127 years."""

 $search\_results('sh*e', text)$ 

 $'she': 18-21$  $'se$  : 65-67

 $search\_results(', s+.', text)$ 

 $\frac{\text{sh} \cdot 17 - 20}{\text{sh} \cdot 17 - 20}$  $'rst'$ : 49-52  $'esse': 63-67$  $'$ isi': 73-76  $'rs$   $'$ : 89-92

text = """In September 1769 she reached New Zealand, the first European vessel to visit in 127 years."""

```
search_results('i?n', text)
```
text = """In September 1769 she reached New Zealand, the first European vessel to visit in 127 years."""

search\_results('i?n', text)

 $'n': 1-2$  $'n': 39-40$ 'n': 60-61 'in': 79-81

text = """In September 1769 she reached New Zealand, the first European vessel to visit in 127 years."""

```
search_results('i?n', text)
```

```
'n': 1-2'n': 39-40'n': 60-61
'in': 79-81
```
search\_results( $\{0-9\}$ {4,6}', text)

text = """In September 1769 she reached New Zealand, the first European vessel to visit in 127 years."""

```
search_results('i?n', text)
```

```
'n': 1-2'n': 39-40'n': 60-61
'in': 79-81
```
search\_results( $\{0-9\}$ {4,6}', text)

'1769': 13-17

text = """In September 1769 she reached New Zealand, the first European vessel to visit in 127 years."""

```
search_results('e.*e', text)
```
text = """In September 1769 she reached New Zealand, the first European vessel to visit in 127 years."""

```
search\_results('e.*e', text)
```
'eptember 1769 she reached Ne': 4-32 'ealand, the first European vesse': 35-67

text = """In September 1769 she reached New Zealand, the first European vessel to visit in 127 years."""

 $search\_results('e.*e', text)$ 

'eptember 1769 she reached Ne': 4-32 'ealand, the first European vesse': 35-67

search\_results('e.\*?e', text)

text = """In September 1769 she reached New Zealand, the first European vessel to visit in 127 years."""

```
search\_results('e.*e', text)
```
'eptember 1769 she reached Ne': 4-32 'ealand, the first European vesse': 35-67

```
search\_results('e.*?e', text)
```

```
'epte': 4-8
'er 1769 she': 10-21
'eache': 23-28'ealand, the': 35-46
'ean ve': 58-64
```
text = """In September 1769 she reached New Zealand, the first European vessel to visit in 127 years."""

```
search_results(r'n\s+', text)
```
text = """In September 1769 she reached New Zealand, the first European vessel to visit in 127 years."""

```
search_results(r'n\s<sup>+</sup>', text)
```
 $'n$  ': 1-3  $'n$  : 60-62 'n ': 80-82

text = """In September 1769 she reached New Zealand, the first European vessel to visit in 127 years."""

```
search_results(r'n\s<sup>+</sup>', text)
```

```
'n ': 1-3
'n : 60-62
'n ': 80-82
```
search\_results $(r't\$ S', text)

text = """In September 1769 she reached New Zealand, the first European vessel to visit in 127 years."""

```
search_results(r'n\s<sup>+</sup>', text)
```

```
'n ': 1-3
'n : 60-62
'n ': 80-82
```

```
search_results(r't\S', text)
```
'te': 6-8 'th': 43-45 'to': 69-71

# Группы

text = """In September 1769 she reached New Zealand, the first European vessel to visit in 127 years."""

```
m = re.search('(\forall w+) \s*([0-9]+)', text)print m.group(0)
```
September 1769

# Группы

text = """In September 1769 she reached New Zealand, the first European vessel to visit in 127 years."""

```
m = re.search('(\w+))s*((0-9]+), text)
print m.group(0)
```
September 1769

```
print m.group(1)
print m.group(2)
```
September 1769

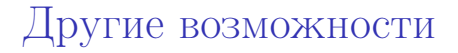

Функции

- $\bullet$  match поиск только в первой позиции.
- $\bullet$  split разбиение текста на части.
- $\bullet$  sub  $-$  замена в тексте.
- compile компиляция выражения для многократного использования.

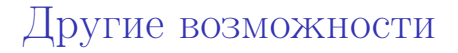

Функции

- $\bullet$  match поиск только в первой позиции.
- $\bullet$  split разбиение текста на части.
- $\bullet$  sub  $-$  замена в тексте.
- compile компиляция выражения для многократного использования.

Флаги

- **O** IGNORECASE
- **O** UNICODE
- **VERBOSE**
- **MULTILINE**

<span id="page-63-0"></span>[Расширенная работа с аргументами](#page-63-0)

Аргументы функций

```
Обычная функция
def complex(real, imag):
    return real + 1j * imagprint complex(1, 2)
```
 $(1+2j)$ 

Аргументы функций

```
Обычная функция
def complex(real, imag):
    return real + 1j * imagprint complex(1, 2)
```
 $(1+2j)$ 

```
Аргументы по умолчанию
def complex(real, imag=0):
    return real + 1j * imagprint complex(1)
```
 $(1+0j)$ 

# Порядковые аргументы

```
Распаковка аргументов
def complex(*args):
     return args[0] + 1j * args[1]complex(1, 2)
```
 $(1+2j)$ 

Порядковые аргументы

```
Распаковка аргументов
def complex(*args):
     return \arg s[0] + 1j * \arg s[1]complex(1, 2)
```
 $(1+2i)$ 

```
Смешанные аргументы
```

```
def complex(real, *other):
    print other
    return real + 1j * other[0]
print complex(1, 2, 3, 4)
```
(2, 3, 4)  $(1+2i)$ 

```
Запаковка аргументов
def complex(real, imag):
     return real + 1j * imagargs = (1, 2)print complex(*args)
```
 $(1+2j)$ 

#### Передача аргументов по ключу print complex(real=1, imag=2) print complex(3, imag=4)

 $(1+2j)$  $(3+4j)$ 

```
Распаковка по ключу
def complex(**kwargs):
     print kwargs
     return (kwargs['real'] +
             1j * kwargs['imag'])
print complex(real=1, imag=2, hi=3)
 {'real': 1, 'imag': 2, 'hi': 3}
 (1+2j)
```

```
Запаковка словаря
kwargs = \{'real': 1, 'imag': 2}
 print complex(**kwargs)
```

```
{'real': 1, 'imag': 2}
(1+2j)
```
# Функция с любыми аргументами

<span id="page-73-0"></span>[Декораторы](#page-73-0)

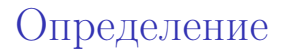

Декоратор

- Функция, модифицирующая другую функцию
- Используется для упрощения кода

### Использование

def notify\_about\_calls(func): def decorated(\*args, \*\*kwargs): print "Called", func.\_\_name\_\_ return func(\*args, \*\*kwargs) return decorated

### Использование

```
def notify_about_calls(func):
    def decorated(*args, **kwargs):
        print "Called", func.__name__
        return func(*args, **kwargs)
    return decorated
```

```
def f(a, b):
     return a + b
g = \text{notify}\_\text{about}\_\text{calls}(f)print g(1, 2)
```
### Использование

```
def notify_about_calls(func):
    def decorated(*args, **kwargs):
        print "Called", func.__name__
        return func(*args, **kwargs)
    return decorated
```

```
def f(a, b):
     return a + b
g = \text{notify}\_\text{about}\_\text{calls}(f)print g(1, 2)
```
Called f 3

# Упрощенная запись

```
@decorate
def f(a, b):
    return a + b
```
Эквивалентно

def  $f(a, b)$ : return a + b  $f =$  decorate(f)

```
@decorator1
@decorator2
def f(a, b):
    return a + b
```
Эквивалентно

```
def f(a, b):
    return a + b
f = decorator1(decorator2(f))
```
# Классы-декораторы

```
class Logger(object):
    def __init_(self, func):
        self.func = funcself.log = []def __call__(self, *args, **kwargs):
        self.log.append((args, kwargs))
        return self.func(*args, **kwargs)
```
logged = Logger

```
@logged
def f(x, y=0):
    pass
f(1)f(1, y=2)print f.log
```
 $[((1,), \{\})$ ,  $((1,), \{\'y': 2\})]$ 

# Метаданные функций

def notify\_about\_calls(func): def decorated(\*args, \*\*kwargs): print "Called", func.\_\_name\_\_ return func(\*args, \*\*kwargs) return decorated

Метаданные функций

```
@notify_about_calls
def some_function(x, y):
    """Docstring."""
    return x + 2 * y
```
Метаданные функций

```
@notify_about_calls
def some_function(x, y):
    """Docstring."""
    return x + 2 * y
```

```
some_function(1, 2)
print some_function.__name__
print some_function.__doc__
```

```
Called some_function
decorated
None
```
import functools

```
def notify_about_calls(func):
    @functools.wraps(func)
    def decorated(*args, **kwargs):
        print "Called", func.__name__
        return func(*args, **kwargs)
    return decorated
```
# functools.wraps

```
@notify_about_calls
def some_function(x, y):
    """Docstring."""
    return x + 2 * y
```
# functools.wraps

```
@notify_about_calls
def some_function(x, y):
    """Docstring."""
    return x + 2 * y
```

```
some_function(1, 2)
print some_function.__name__
print some_function.__doc__
```

```
Called some_function
some_function
Docstring.
```
## Декоратор staticmethod

staticmethod

- Применяется к методу класса
- Делает метод статическим
- Позволяет игнорировать экземпляр (self)

Декоратор staticmethod

```
class A(object):
    @staticmethod
    def f(a, b):
        return a + b
a = A()print a.f(1, 2)print A.f(1, 2)3
3
```
Декораторы с аргументами

```
Как сделать такой декоратор?
 @check_return_type(float)
 def calculate_something(a, b, c):
```
return x

...

Декораторы с аргументами

```
Как сделать такой декоратор?
 @check_return_type(float)
def calculate_something(a, b, c):
     ...
     return x
 def check_return_type(type_):
     def decorator(func):
         def decorated(*args, **kwargs):
             val = func(*args, **kwargs)
             assert isinstance(val, type_)
             return val
         return decorated
     return decorator
```